## **EL NUEVO TANGO**

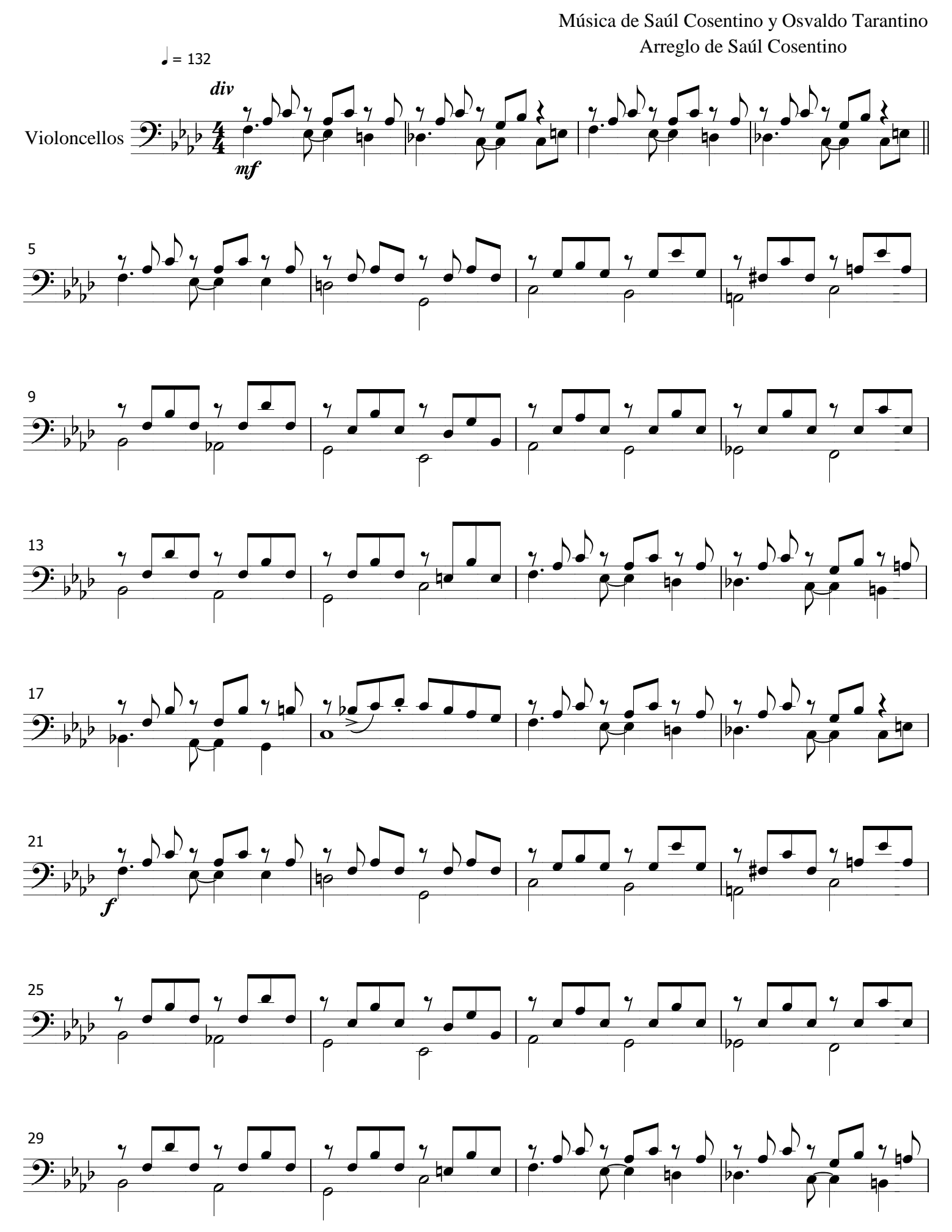

<sup>1 -</sup> Violoncellos

## El nuevo tango

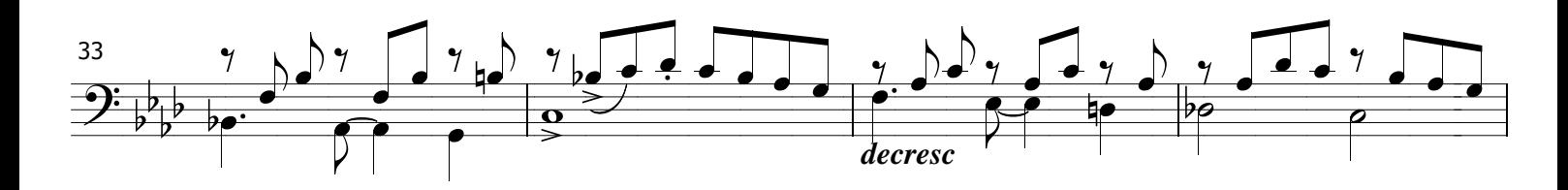

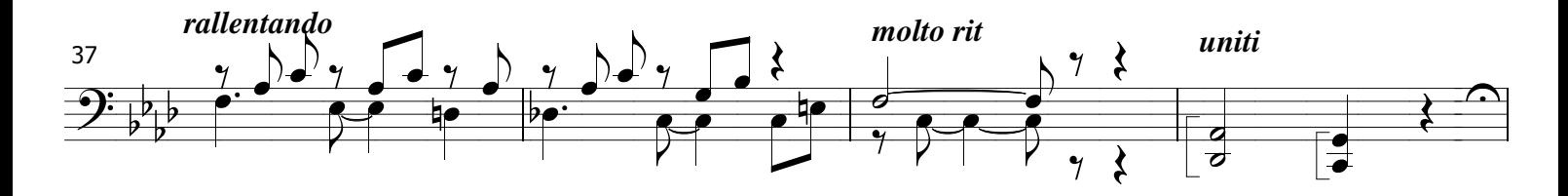

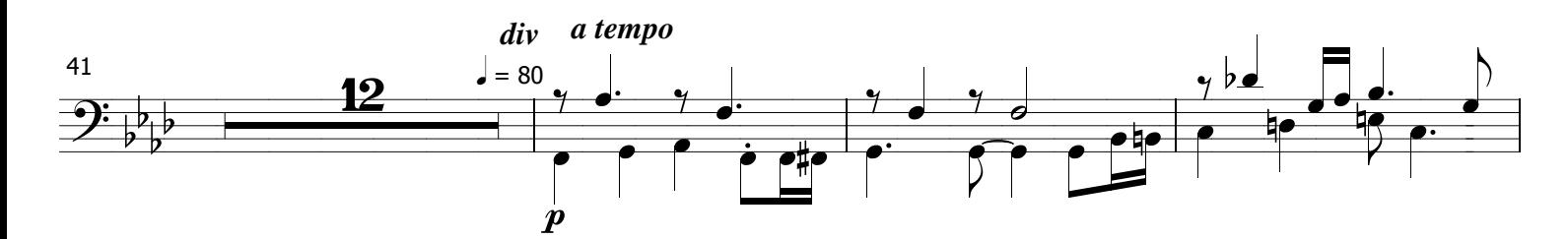

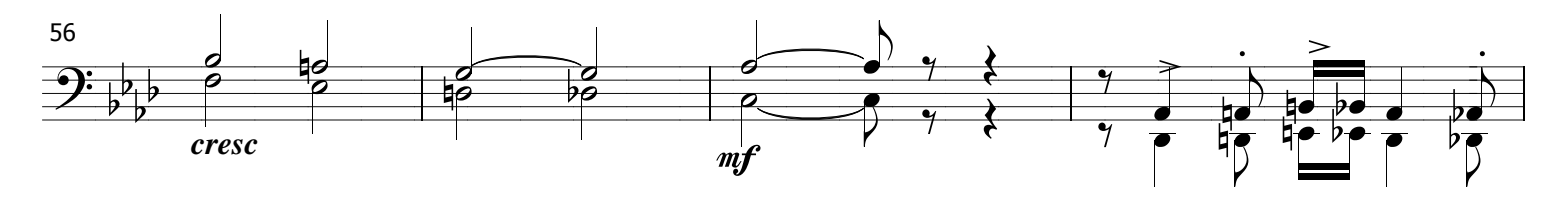

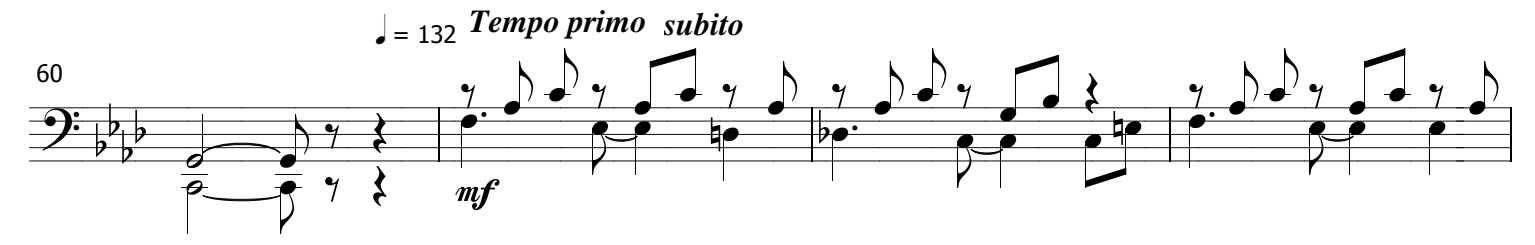

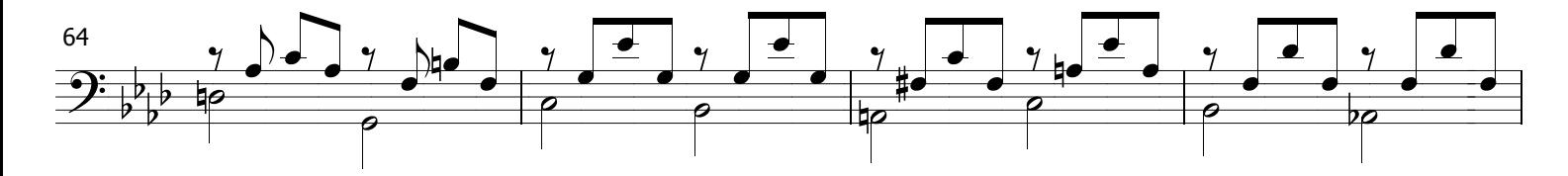

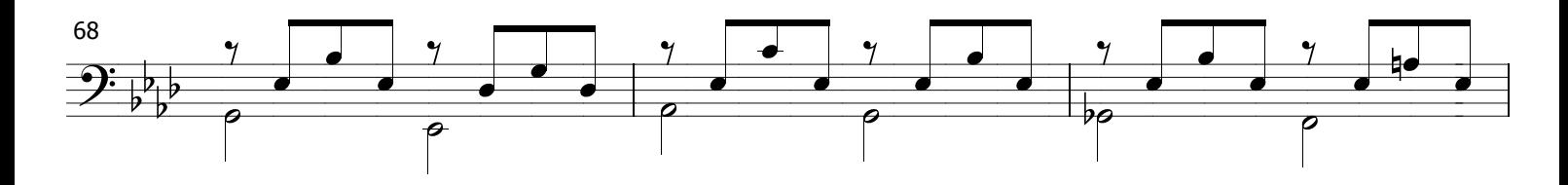

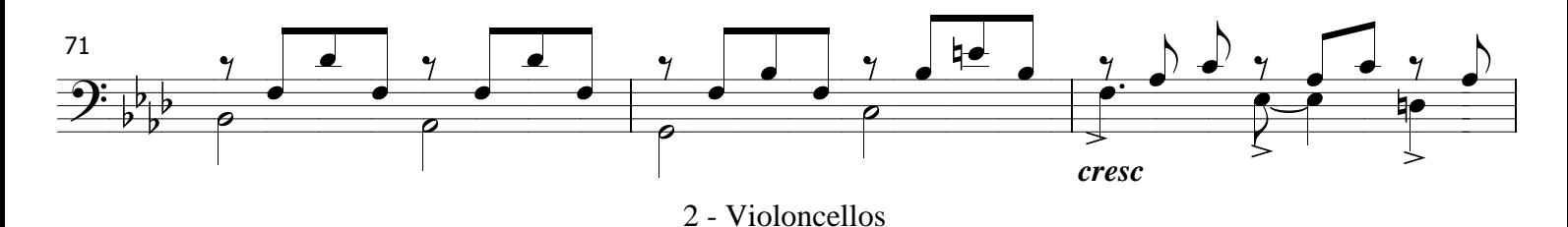

## El nuevo tango

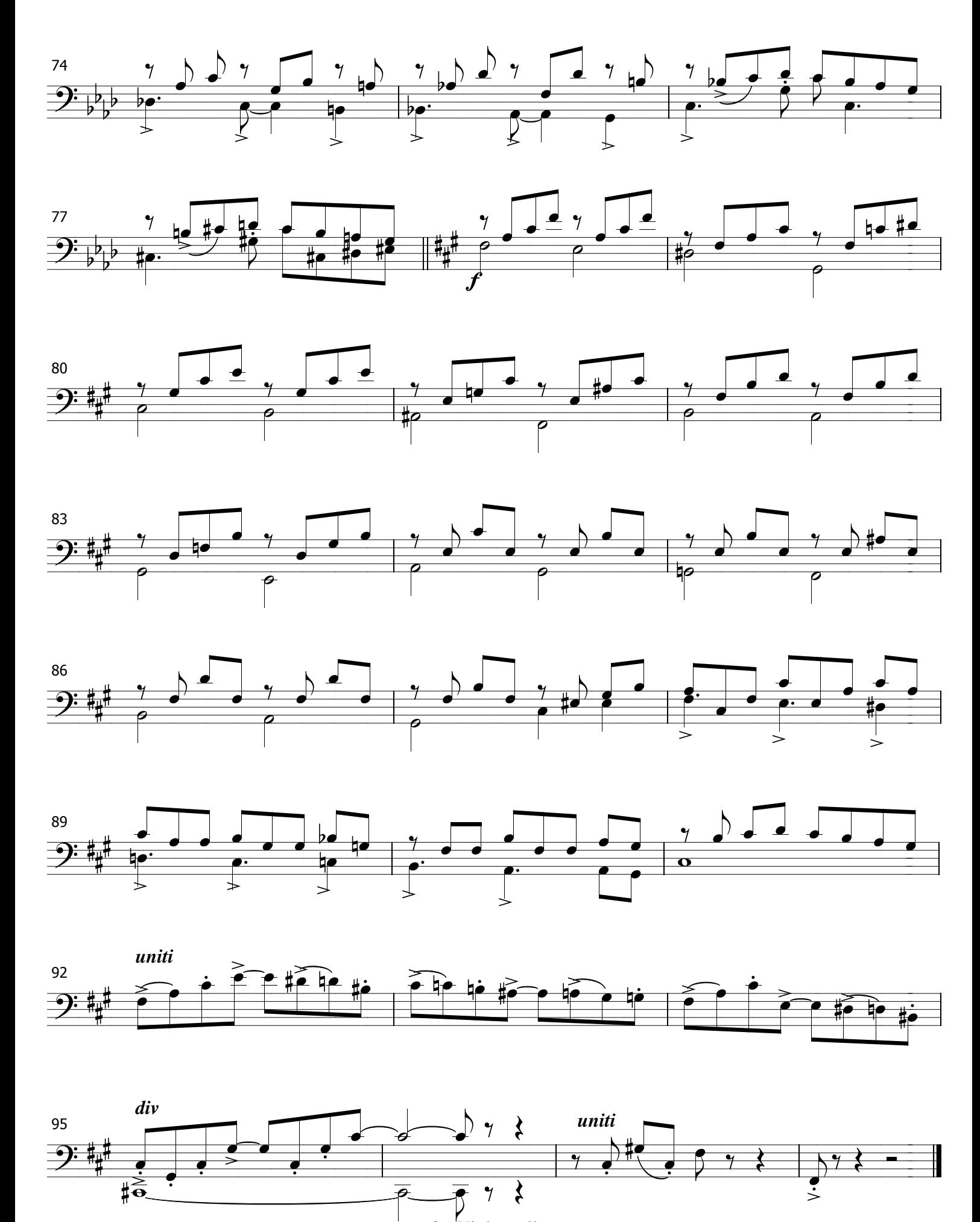